Bab 2 kita telah mempelajari bagaimana hendak menyelesaikan masalah dgn menggunakan struktur jujukan, struktur pemilihan, struktur perulangan & gelung.

C mempunyai beberapa struktur kawalan utk mengawal aliran aturcara bagi melakukan pemilihan, perulangan & gelung. Struktur2 ini berguna utk membuat keputusan.

Katakunci2 yg digunakan dlm suruhan kawalan:

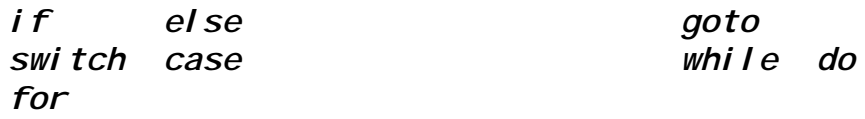

# **6.1 Struktur Pemilihan**

- O Dlm struktur pilihan, arahan<sup>2</sup> tertentu akan dipilih utk dilaksanakan, pemilihan ini berganting kpd syarat pemilihan.
- C melaksanakan struktur pemilihan dgn 3 cara:
	- I) Pemilihan dgn if & else
	- II) Pemilihan dgn operator@pengolah bersyarat
	- III) Pemilihan dgn switch, case & break

# **6.1.1 Pemilihan dgn** *if & else*

- Katakunci *if & else* digunakan utk memilih aliran aturcara @ membuat keputusan. Ada 3 format penggunaan *if & else* dlm aturcara:
- Ada 3 format penggunaan *if & else* dlm aturcara:

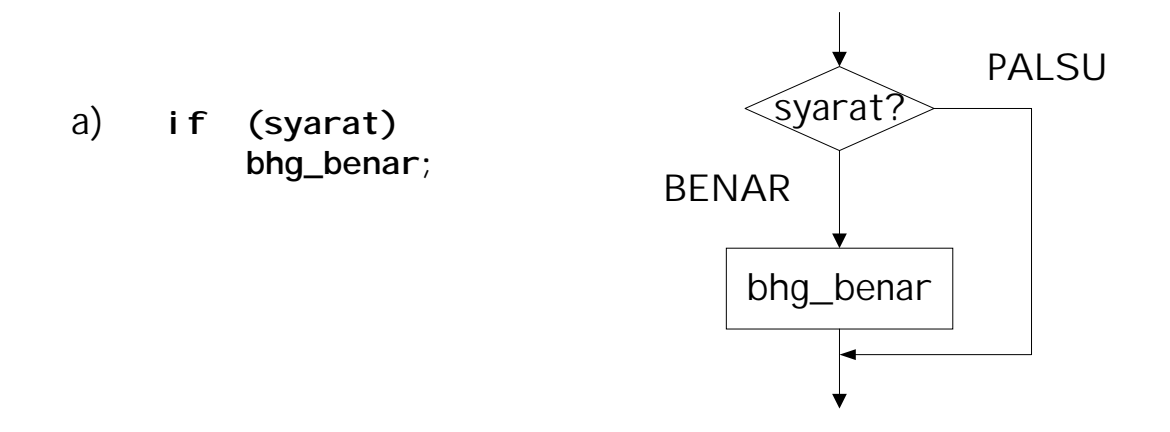

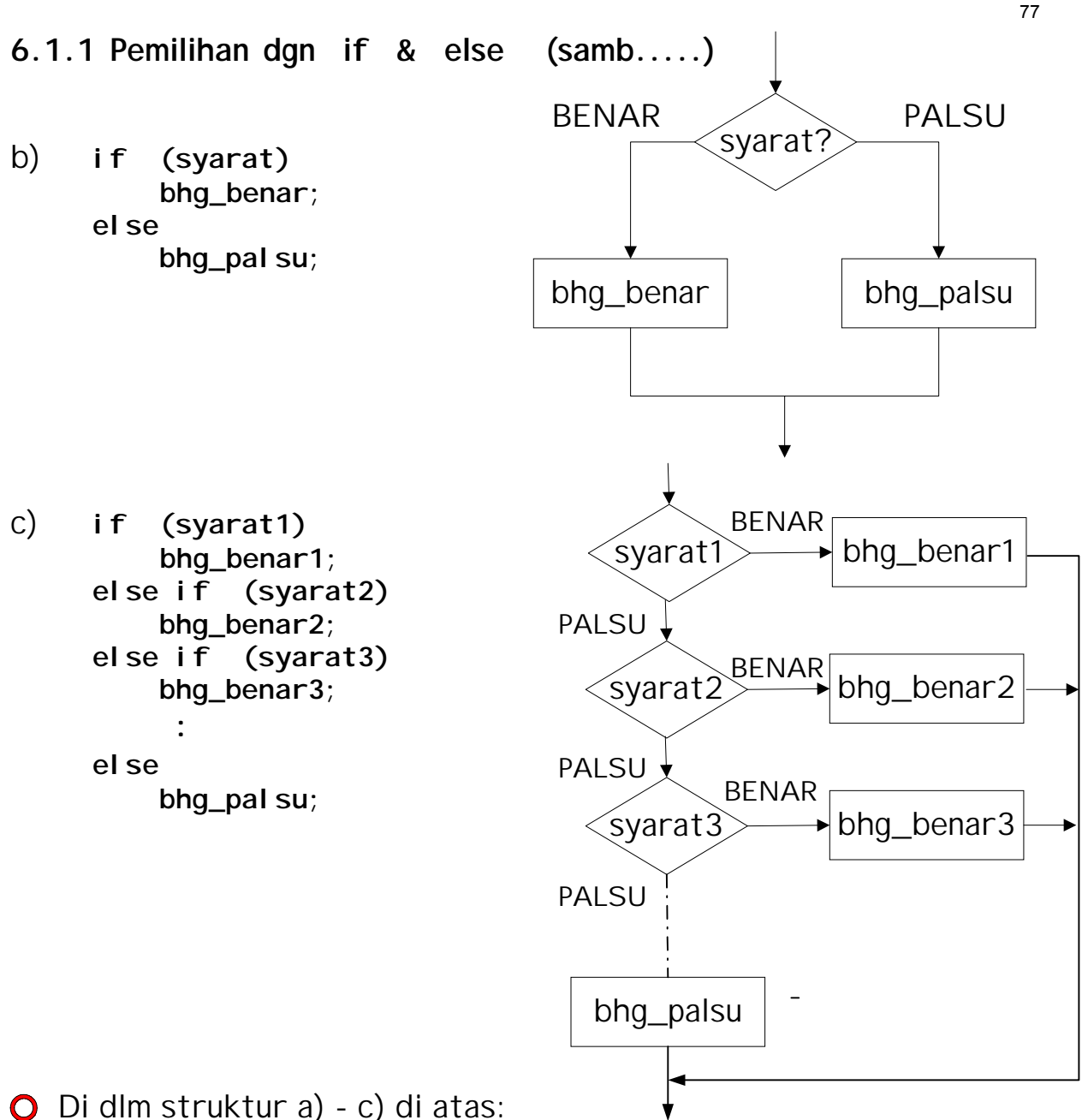

**syarat, syarat1** ... adalah ungkapan2 logik dan hubungan mudah/ kompleks.

**bhg\_benar** ... terdiri dari 1 @ lebih kenyataan<sup>2</sup> C yg akan dilaksanakan jika **syarat**... adalah BENAR. Jika **bhg\_benar** mempunyai lebih dari satu kenyataan, ia **mesti** diletakkan di antara tanda { }.

**bhg\_palsu** ... terdiri dari 1 @ lebih kenyataan2 C yg akan dilaksanakan jika syarat... adalah PALSU. Jika bhg\_palsu mempunyai lebih dari satu kenyataan, ia mesti diletakkan di antara tanda { }.

**Soalan:** Di dlm struktur c) di atas, jika syarat1 & syarat3 adalah BENAR, bahagian benar manakah yg akan dilaksanakan ?

 **Contoh penggunaan if & else:**

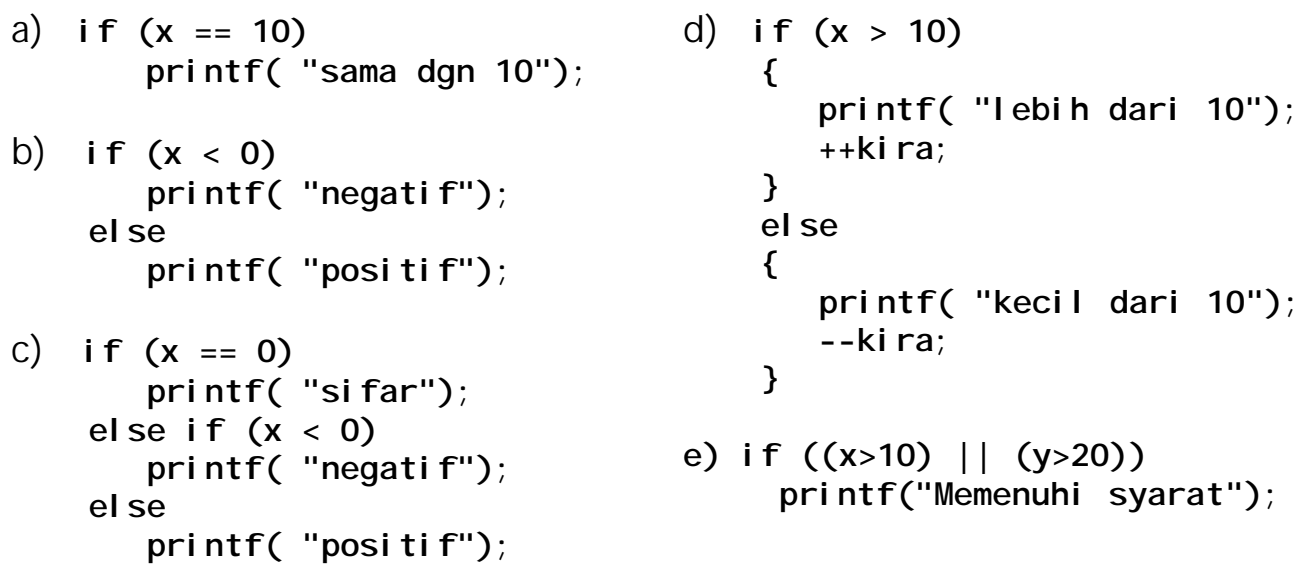

Contoh pengujian fail: Untuk memastikan tiada ralat dlm proses membuka fail, pengujian boleh dilakukan terutama bagi fail yg hendak dibaca. Semasa fail stor12.dat hendak dibuka & dibaca pengujian dilakukan.

```
#include <stdio.h>
main()
{
     FILE *failptr;
     failptr = fopen("stor12.dat", "r");
     if (failptr ==NULL)
     {
          printf("Ralat dalam pembukaan fail.\n")
          exit(-1); /*Tamatkan Aturcara*/
     }
     return 0;
}
```
Kod ini boleh ditukar spt berikut - memberi maksud yg sama:

```
if(failptr = fopen("stor12.dat", "r"))== NULL
{
     puts("Ralat dalam pembukaan fail.");
     exit(-1); /*Tamatkan Aturcara*/
}
```
78

## **6.1.1 Pemilihan dgn if & else (samb.....)**

- $\bigcirc$  Jika dlm satu pemilihan if hanya ada 1@2 bahagian pilihan sahaja dinamakan struktur pemilihan mudah.
- Utk lebih dpd 2 pilihan *if* **bersarang** perlu digunakan. 2 cara if bersarang digunakan: i) Keputusan Berbilang Alternatif Telah diguna sebelum ini iaitu if ... el se if ... el se rujuk if format c) ms 2.

ii) Syarat if yang diberi dlm beberapa aras. Contoh 3 aras i f bersarang:

![](_page_3_Figure_4.jpeg)

if bersarang keputusan berbilang alternatif digunakan bila hanya satu data(1 pembolehubah) shj digunakan utk mementukan bahagian yang benar.

#### **Contoh if bersarang menggunakan kep.berbilang alternatif:**

Jika kadar kebisingan bunyi dalam desibel dihubungkan dgn kesannya terhadap tanggapan manusia. Jadual di bawah menghubungkan kadar bunyi dgn tanggapan manusia:

![](_page_3_Picture_121.jpeg)

#### **6.1.1 Pemilihan dgn if & else (samb.....)**

Penyelesaian:

```
if (bising_db<=50)
    printf("%d db adalah Senyap\n", bising_db);
else if (bising_db<=70)
    printf("%d db adalah Menggangu\n", bising_db);
else if (bising_db<=90)
    printf("%d db adalah Menyakitkan hati\n", bising_db);
else if (bising_db<=110)
   printf("%d db adalah Sangat menyakitkan hati\n", bising_db);
else
    printf("%d db adalah Tidak selesa\n",bising_db);
```
#### **Contoh syarat if yang diberi dlm beberapa aras:**

Tulis satu aturcara utk mengira & memaparkan luas satu segiempat. Saiz sisi2 segiempat ini diberikan oleh pengguna melalui papan kekunci. Aturcara anda mesti memastikan saiz sisi2 yg diberi bukanlah sifar atau negatif. Jika saiz yg diberikan adalah sifar, cetak mesej amaran kpd pengguna & jadikan luas sifar. Jika saiz yg diberikan adalah negatif, ambil magnitudnya shj.

#### **Penyelesaian:**

i) Analisa Masalah

Input:

![](_page_4_Picture_134.jpeg)

Output:

![](_page_4_Picture_135.jpeg)

Proses:

- 1. utk mencari magnitud sesuatu nombor:
	- jika nombor adalah negatif, magnitud = -(nombor)
	- jika nombor adalah positif, magnitud = nombor
- 2. luas segiempat = panjang  $x$  lebar

### **6.1.1 Pemilihan dgn if & else (samb.....)**

```
Penyelesaian ....:
  ii) Kod pseudo:
         baca panjang & lebar dari pengguna
         if panjang = 0 atau lebar = 0 then
             begin
              cetak mesej amaran
             luas := 0
            end
          else
             begin
               if panjang negatif then
                     panjang:= magnitud panjang
               endif
               if lebar negatif then
                    lebar:= magnitud lebar
               endif
               luas := panjang * lebar
            end
         endif
         cetak luas
  iii) Aturcara:
  #include <stdio.h>
  main()
  {
        float luas, panjang, lebar;
        printf ("masukkan nilai panjang dan lebar\n");
        scanf ("%f %f", &panjang, &lebar);
        if (panjang== 0 || lebar ==0)
        {
              printf("%*@$%^#***@^\n");
              luas=0;
        }
        else
        {
             if (panjang < 0)
                     panjang = -panjang; /*cari magnitud panjang*/
              if (lebar < 0 )
                     lebar = -lebar; /* cari magnitud lebar*/
              luas = panjang*lebar;
        }
        printf ("luas segiempat ialah %f\n", luas);
  }
Bab 6<br>
Bab 6 C<br>
Bab 6 C<br>
Bab 6 C<br>
Bab 6 C<br>
Bab 6 C<br>
EXEL If (panjang < 0)<br>
Bab 6 C<br>
EXEL IF (panjang < 0)<br>
EXEL IF (panjang < 0)<br>
EXEL II C<br>
EXEL II Date 5 and C<br>
EXEL II C<br>
E
```
## **Contoh syarat if yang diberi dlm beberapa aras:**

Kementerian pertahanan hendak menyenaraikan nama-nama kakitangan lelaki yg berumur 20 hingga 26 tahun dan belum berkahwin.

```
Kenyataan if bersarang berikut boleh digunakan:
if (jantina == 'L')
    if (taraf_perkahwinan == 'B')
         if (umur \leq=26)
              if (mur>=20)printf("%s\n", nama);
```

```
ATAU kenyataan berikut juga boleh digunakan:
if (jantina == 'L' )&& (taraf_perkahwinan == 'B')
    && (umur <=26) && (umur>=20)
             printf("%s\n", nama);
```
# **6.1.2 Pemilihan dgn operator@pengolah bersyarat**

```
C mempunyai singkatan bagi mengungkap kenyataan if-else
  menggunakan operator bersyarat ? :
  Format penggunaan operator bersyarat dlm aturcara:
```
#### **syarat ? ungkapan\_benar : ungkapan\_palsu**

Jika syarat adalah BENAR, maka keseluruhan ungkapan ini akan memberikan nilai ungkapan\_benar. Sebaliknya, jika syarat adalah PALSU, maka keseluruhan ungkapan ini akan memberikan nilai ungkapan\_palsu.

# **6.1.2 Pemilihan dgn pengolah bersyarat (Samb..)**

Contoh:

```
i) harga_tiket = (umur < 12) ? 10 : 20;
```
pembolehubah harga\_tiket akan diberikan nilai 10 jika nilai pembolehubah umur kurang dari 12 sebaliknya ia akan diberikan nilai 20 jika nilai pembolehubah umur lebih dari@ sama dgn 12. Kenyataan if-else yg setara:

```
if (umur < 12)
     harga_tiket = 10;
else
     harga_tiket = 20;
```
ii) Aturcara mencari luas segi4 menggunakan operator bersyarat:

```
#include <stdio.h>
main()
{
     float luas, panjang, lebar;
     printf ("masukkan nilai panjang dan lebar\n");
     scanf ("%f %f", &panjang, &lebar);
     if (panjang== 0 || lebar ==0)
     {
          printf("%*@$%^#***@^\n");
          luas=0;
     }
     else
     {
          panjang = (panjang < 0) ? -panjang : panjang;
          lebar = (lebar < 0 ) ? -lebar : lebar;
          luas = panjang*lebar;
     }
     printf ("luas segiempat ialah %f\n", luas);
}
```
# **Latihan**

- 1. Bentukkan ungkapan<sup>2</sup> dlm C bagi mengungkap syarat<sup>2</sup> berikut:
	- a) **nombor** sama dgn atau lebih besar dari 1 tetapi lebih kecil dari 9
	- b) pembolehubah hrf bukan huruf q atau k
	- c) **nombor** adalah di antara 1 dan 9 tetapi bukan 5
	- d) **nombor** bukan di antara 1 dan 9

2. Tulis satu aturcara untuk memaparkan mesej samada satu huruf yg dibaca dari papan kekunci adalah huruf vokal @ konsonan.

- 3. Tukar aturcara mencari luas segiempat dlm contoh untuk mengira juga luas satu bulatan yg jejarinya dibaca dari pengguna. Pengguna boleh memilih samada mencari luas bulatan atau luas segiempat.
- 4. Tulis aturcara yang memberi grade bagi satu mata pelajaran. Pengguna memasukkan peratusan markah pelajar dari papan kekunci dan aturcara akan menukarkan markah tersebut dalam bentuk gred dan dipaparkan ke skrin.

# **6.1.3 Pemilihan dgn switch, case & break**

Struktur **if-else-if-...-else** digunakan utk memilih aliran aturcara yg terdiri dari banyak alternatif. Kadang-kadang ini lebih mudah dilakukan dgn menggunakan struktur **switch-case-break**. Format penggunaan **switch-case-break** dlm aturcara:

```
switch (ungkapan_integer)
{
     case pemalar1: kenyataan2A; break;
     case pemalar2: kenyataan2B; break;
     case pemalar3: kenyataan2C; break;
          :
     default: kenyataan2D;
}
```
Di mana **ungkapan\_integer** adalah ungkapan yg akan menghasilkan nilai jenis integer @ char.

#### **Cara operasi:**

1) Aturcara akan mencari nilai **ungkapan\_integer.**

- 2) Nilai ini akan dibandingkan dgn nilai<sup>2</sup> pemalar1, pemalar2 ... dlm kenyataan case pemalar1, case pemalar2 dsbnya satu demi satu sehingga aturcara jumpa nilai pemalar yg sama dgn nilai ungkapan integer. Jika sama, kenyataan<sup>2</sup> di antara case .. break tersebut akan dilaksanakan. Misalnya jika ungkapan\_integer == pemalar2, maka kenyataan<sup>2B</sup> akan dilaksanakan.
- 3) Jika tiada ungkapan integer tidak sama dgn kesemua pemalar<sup>2</sup> dlm senarai case maka kenyataan<sup>2D</sup> di bhg default akan dilaksanakan. Bhg default adalah pilihan-boleh ditinggalkan jika tak perlu.
- 4) Katakunci **break** akan menyebabkan perlaksanaan selanjutnya akan bermula luar dari blok kenyataan **switch() {...}**. Jika break ditinggalkan, kenyataan<sup>2</sup> selepasnya akan dilaksanakan.

# **6.1.3 Pemilihan dgn switch, case & break (Samb..)**

i) Aturcara ini akan mencetak nombor 1, 2, @3 yg dimasukkan melalui papan kekunci dlm perkataan- satu, dua @ tiga

```
main()
{
    int x;
    scanf("%d", &x);
    switch (x)
    {
        case 1: puts ("satu"); break;
        case 2: puts ("dua"); break;
        case 3: puts ("tiga"); break;
        default: puts ("bukan satu dua tiga ");
    }
}
ii) Perhatikan output jika break dikeluarkan spt berikut:
main()
{
    int x;
    scanf("%d", &x);
    switch (x)
    {
        case 1: puts ("satu"); break;
        case 2: puts ("dua");
        case 3: puts ("tiga");
        default: puts ("bukan satu dua tiga ");
    }
}
 Masukan: 1 Masukan: 3
 Jawapan: Jawapan:
        satu tiga
                                  bukan satu dua tiga
 Masukan: 2 Masukan: selain dpd 1,2 & 3
 Jawapan: Jawapan:
        dua bukan satu dua tiga
        tiga
        bukan satu dua tiga
```
Soalan? Lukiskan carta alir utk bahagian switch, 2 kod di atas .

iii) Aturcara ini akan mencetak warna pada skrin, akan mencetakan "merah" jika aksara 'M' @ 'm' dimasukan, "biru" jika aksara B @ b dimasukkan & "kuning" jika aksara 'K' @ 'k' dimasukkan melalui papan kekunci.

```
main()
{
     char x;
     scanf("%d", &x);
     switch (x)
     {
           case 'M':
           case 'm': printf ("merah\n"); break;
           case 'B':
           case 'b': printf ("biru\n"); break;
           case 'K':
           case 'k': printf ("kuning\n"); break;
     }
}
Carta alir bagi aturcara di atas.
                 tidak
                               ya
                     x='M'x='m'
                     X='B'
                               ya
                              ya
                  tidak
                 tidak
                                        cetak
                                       "merah"
                 tidak
                      x = b'<sup>ya</sup>
                     x='K'x='k'ya
                              ya
                 tidak
                                        cetak
                                        "biru"
                                       cetak
                                      "kuning"
```
# **6.2 Struktur Perulangan & Gelung**

![](_page_12_Picture_1.jpeg)

Sering kali dlm satu aturcara, satu/blok kenyataan perlu dilaksanakan berulang2 beberapa kali atau sehingga sesuatu syarat dipenuhi. Perlaksanaan yg berulang ini membentuk **gelung**.

Dlm C kata kunci 3 digunakan utk melakukan perulangan/gelung: I) while II) do .. while III) for

**O** Ketiga-tiga gelung tersebut beroperasi dgn cara berlainan. Untuk menentukan gelung mana yg digunakan, beberapa jawapan perlu dikenalpasti sebelum menyelesaikan masalah:

1. Ada ulangan dlm PM?

2. Jika soalan 1 Ya, tahu kah, berapa kali perlu diulang?

3. Jika soalan 2 Tidak, bila nak berhenti @ apakah syarat utk berhenti.

## **6.2.1 Gelung dgn while & do...while**

Format penggunaan suruhan **while** dan **do .. while** dlm aturcara:

![](_page_12_Figure_10.jpeg)

Di mana **syarat** adalah satu ungkapan Boolean yg akan menghasilkan BENAR (1) @ PALSU (0)

#### **Cara operasi:**

Blok kenyataan2 1,2...n akan dilaksanakan berulang2 selagi **syarat** adalah BENAR.

### **6.2.1 Gelung dgn while & do...while (samb...)**

#### $\bullet$ **Perbezaan while dan do ... while:**

![](_page_13_Figure_2.jpeg)

**Contoh 1:** Tulis satu aturcara utk memcetak nama Pn. Dayang di Skrin sehingga hujan. Perhatikan operasi dgn i/p & o/p fail berikut: while [i/p: y, o/p:TIADA] do...while [i/p:yy, o/p:1)Pn. Dayang]

```
#include <stdio.h> #include <conio.h>
void main()
{
     FILE *keluar; int pengira=1; char hujan='n';
     keluar = fopen("dayang.out", "w");
     printf("Dah hujan? Tekan aksara y jika hujan>");
     hujan = getch();
     while ( hujan != 'y' )
     {
       fprintf (keluar,"%d) Pn. Dayang \n", pengira);
       printf("\nDah hujan? Tekan aksara y jika hujan>");
       hujan = getch();
        ++pengira;
       }
}
     do {
          fprintf (keluar,"%d) Pn. Dayang \n", pengira);
```
**printf("\nDah hujan? Tekan aksara y jika hujan>"); hujan = getch();**

$$
+ \text{pengi ra};
$$
\nwhile (huj an != 'y' );

#### **6.2.1 Gelung dgn while & do...while (samb...)**

**Contoh 1:** Tulis satu aturcara utk mempamirkan sifir darab bagi 11. Corak output yg dikehendaki adalah spt berikut:

```
11 X 1 = 11
          11 X 2 = 22
                :
          11 X 12 = 121
Penyelesaian:
#include <stdio.h>
main()
{
     int nomb_sifir,
          pengira, kiraan_max;
     nomb_sifir = 11;
     pengira = 1; kiraan_max =12;
     while ( pengira <= kiraan_max )
     {
         printf ("%d X %d = %d \n", nomb_sifir, pengira,
                            pengira*nomb_sifir);
         ++pengira;
     }
}
```
**Contoh 2:** Tulis satu aturcara permainan meneka nombor. Komputer akan memilih satu nombor & pengguna diminta meneka nombor tersebut. Selagi nombor yg diteka tidak sama dgn nombor yg dipilih oleh komputer, pengguna mesti terus meneka. Paparkan mesej samada tekaan adalah tepat atau sebaliknya.

```
Penyelesaian:
#include <stdio.h>
main()
{
     int nomb_komputer, nomb_teka;
     nomb_komputer = 17;
     do {
         puts ("sila teka nombor yg saya pilih (1-20)\n" );
         scanf ("%d", nomb_teka);
         if (nomb_teka != nomb_komputer)
          puts ("Anda salah, cuba lagi\n");
     } while ( nomb_teka != nomb_komputer );
     puts ("Tahniah, anda betul\n");
}
```
## **6.2.2 Gelung dgn for**

Format penggunaan suruhan **if** dlm aturcara:

```
for (bhg_memulakan ; syarat ; bhg_kemaskini)
{
       kenyataan<sub>1</sub>;
       kenyataan<sub>2</sub>;
               :
       kenyataan<sub>n</sub>;
}
```
Di mana syarat adalah satu ungkapan Boolean yg akan menghasilkan BENAR (1) @ PALSU (0).

#### **Cara operasi:**

1) ungkapan di bhg\_memulakan dilaksanakan. Bhg ini biasanya digunakan utk mengumpuk nilai awalan kpd sesuatu pembolehubah. Dilaksanakan sekali sahaja.

2) syarat akan diuji. Jika syarat adalah BENAR, Blok kenyataan2 1,2...n akan dilaksanakan. Jika PALSU, gelung akan ditamatkan, dan perlaksanaan bermula selepas blok suruhan for.

3) ungkapan di bhg\_kemaskini dilaksanakan dan perlaksanaan akan ulang langkah 2).

![](_page_15_Figure_8.jpeg)

O Ungkapan<sup>2</sup> bhg memulakan @ bhg kemaskini boleh diabaikan ttp tanda semkolon mesti di kekalkan. Contohnya

```
for ( ; syarat ; )
```
**6.2.2 Gelung dgn for (samb....)**

**Contoh 1:** Ulang contoh 1 m/s 15 menggunakan for.

```
Penyelesaian:
#include <stdio.h>
main()
{
     int nomb_sifir,
          pengira, kiraan_max;
     nomb \sin fi r = 11;
     kiraan_max =12;
     for ( pengira = 1; pengira <= kiraan_max; pengira++ )
     {
         printf ("%d X %d = %d \n", nomb_sifir, pengira,
                                    pengira*nomb_sifir);
       }
}
```
**C** Contoh 2: Apakah output bagi aturcara berikut?

```
#include <stdio.h>
main()
{
    int i,j;
     for ( i = 6; i ; i-- )
     {
         for ( j = 0; j < i ; j ++ )
          {
              putchar ('#');
          }
          putchar ('\n');
     }
}
Penyelesaian:
     ######
     #####
    ####
    ###
    ##
     #
```
**Contoh 3:** Aturcara sifir dgn mengabaikan ungkapan bhg\_memulakan & bhg\_kemaskini .

```
Penyelesaian:
#include <stdio.h>
main()
{
     int nomb_sifir,
          pengira, kiraan_max;
     nomb_sifir = 11;
     kiraan_max =12;
     pengira = 1;
     for ( ; pengira <= kiraan_max; )
     {
         printf ("%d X %d = %d \n", nomb_sifir, pengira,
                                      pengira*nomb_sifir);
        pengi ra++;
     }
}
```
#### **66 78**

**12 56 89**

pelajar di skrin. Markah2 dibaca dari fail markah.dat.

**6.3 Contoh Penggunaan Struktur Kawalan Pemilihan & Gelung**

Tulis satu aturcara utk mengira & memaparkan jumlahlah markah

1. Ada ulangan dlm PM?

Isi fail markah.dat

YA

2. Jika soalan 1 Ya, tahu ke, berapa kali perlu diulang? Tidak

3. Jika soalan 2 Tidak, bila nak berhenti @ apakah syarat utk berhenti.

Sehingga habis semua markah dibaca di dlm fail

2 cara untuk memeriksa penghujung fail:

1. EOF - pemalar penghujung fail

2. feof - macro yg memulangkan nilai 0 selagi pemalar EOF belum dijumpai

```
#include<stdio.h>
#include<process.h>
void main (void)
{
    FILE *masuk;
    int jumlah = 0, markah, status;
    if ((masuk = fopen("markah.dat", "r"))== NULL)
    {
       puts("Ralat dalam pembukaan fail.");
       exit(-1); /*Tamatkan Aturcara*/
    }
    printf("Markah-markah Saya\n");
    while ((fscanf(masuk,"%d\n", &markah))!=EOF)
    {
       printf("%5d\n",markah);
       jumlah+=markah;
    }
    printf("Jumlah markah %d", jumlah);
}
```
# **6.3 Contoh Penggunaan Struktur Kawalan Pemilihan & Gelung(samb..)**

Gelung utk membaca markah, mencetak markah & mengira jumlah markah boleh ditukar menggunakan macro feof spt berikut:

```
while (!feof(masuk))
{
     fscanf(masuk,"%d\n", &markah);
      printf("%5d\n",markah);
      jumlah+=markah;
}
```
Gelung while tersebut juga boleh digantikan dgn gelung for spt berikut:

```
for (status=fscanf(masuk,"%d\n", &markah);
     status != EOF; status=fscanf(masuk,"%d\n", &markah))
{
       printf("%5d\n",markah);
       jumlah+=markah;
}
```
Output di skrin:

**Markah-markah Saya 12 56 89 66 78 Jumlah markah 301**

95

### **6.4 Gelung Bersarang**

![](_page_20_Picture_1.jpeg)

Gelung bersarang - penyataan gelung yg mengandungi gelung lain.

Tulis satu aturcara utk mempamirkan sifir darab bagi 1 hingga 5 & hanya hasil darab yg kurang & sama dgn 5 sahaja akan dicetak. Penyelesaian:

```
#include <stdio.h>
         main()
         {
                int nomb_sifir, hasil_darab,
                        pengira, sifir_max;
                 sifir_max=5; hasil_darab=0; pengira = 1;
                for ( nomb_sifir=1; nomb_sifir<=sifir_max ;nomb_sifir++)
                {
                        printf("\nSifir %d\n", nomb_sifir);
                        hasil_darab = pengira*nomb_sifir;
                        while (hasil_darab<=5)
                        {
                                printf ("%d X %d = %d \n", nomb_sifir,
                                                                 pengira, hasil_darab);
                \begin{array}{c}\n\text{g} \\
\text{g} \\
\hline\n\text{g} \\
\hline\n\text{g} \\
\hline\n\text{g} \\
\hline\n\text{hasi I\_dara}\n\end{array} hasil_darab = pengira*nomb_sifir;
                        }
                        pengi ra=1;
                  }
                 return 0;
         }
Bab 6<br>
Bab 6 -21- Bab 7 -22<br>
Bab 6 -22<br>
Bab 6 -22<br>
Bab 6 -22<br>
Bab 6 -22<br>
Bab 6 -22<br>
Bab 6 -24<br>
<br>
Bab 6 -24<br>
<br>
Bab 6 -24<br>
<br>
Bab 6<br>
<br>
Bab 6<br>
24<br>
<br>
Bab 6<br>
24<br>
<br>
Bab 6<br>
24<br>
<br>
Bab 6<br>
24<br>
<br>
Bab 6
                                                                 Sifir 1
                                                                 1 X 1 = 11 X 2 = 21 X 3 = 3
                                                                 1 \times 4 = 41 X 5 = 5Sifir 2
                                                                 2 X 1 = 2
                                                                 2 X 2 = 4Sifir 3
                                                                 3 X 1 = 3
                                                                 Sifir 4
                                                                 4 X 1 = 4
                                                                 Sifir 5
                                                                 5 X 1 = 5
                      Output pada skrin dari
                          aturcara di atas
```
# **6.5 Pintas Struktur**

![](_page_21_Picture_1.jpeg)

3 struktur PM struktur jujukan, struktur pemilihan, struktur perulangan & gelung menentukan aliran perlaksanaan aturcara. Kadang-kadang wujud situasi keluar dari struktur tertentu. C menyediakan arahan utk tujuan ini, antaranya:

- 1. fungsi  $ext{exi}t()$
- 2. pernyataan break

3. pernyataan continue

![](_page_21_Figure_6.jpeg)

**6.5 Pintas Struktur (samb....)**

```
while (syarat)
      {
             kenyataan<sub>1</sub>;
             kenyataan<sub>2</sub>;
                    :
             continue;
                    :
             kenyataan<sub>n</sub>;
      }
                                                  do
                                                  {
                                                        kenyataan<sub>1</sub>;
                                                        kenyataan<sub>2</sub>;
                                                               :
                                                        continue;
                                                               :
                                                        kenyataan<sub>n</sub>;
                                                  } while (syarat)
      for (bhg_memulakan ; syarat ; bhg_kemaskini)
      {
             kenyataan<sub>1</sub>;
             kenyataan<sub>2</sub>;
                    :
             continue;
                    :
             kenyataan<sub>n</sub>;
      }
Contoh 1:
     for (i=1; i<=3; i++)
     {
         printf("%d\n", i);
         if (i==2)
             break;
         printf("Bahagian bawah gelung\n");
     }
     printf("Keluar dari gelung");
Output di skrin:
```
**1 Bahagian bawah gelung 2 Keluar dari gelung**

#### **6.5 Pintas Struktur (samb....)**

Contoh 2:

```
 for (i=1; i<=3; i++)
 {
    printf("%d\n", i);
    if (i==2)
       continue;
    printf("Bahagian bawah gelung\n");
 }
 printf("Keluar dari gelung");
```
Output di skrin: 1

**Bahagian bawah gelung 2 3 Bahagian bawah gelung Keluar dari gelung**

```
Contoh 3:
```

```
 i=0;
 while (i<5)
 {
    if (i<3)
    {
        i+=2;
        printf("%d\n",i);
        continue;
    }
    else{
        printf("%d\n",++i);
        break;
    }
    printf("Bahagian bawah gelung\n");
 }
 printf("Keluar dari gelung");
```
Output di skrin: **<sup>2</sup>**

![](_page_23_Picture_140.jpeg)